## <span id="page-0-0"></span>Package: waldo (via r-universe)

June 29, 2024

Title Find Differences Between R Objects

Version 0.5.2.9000

Description Compare complex R objects and reveal the key differences. Designed particularly for use in testing packages where being able to quickly isolate key differences makes understanding test failures much easier.

License MIT + file LICENSE

URL <https://waldo.r-lib.org>, <https://github.com/r-lib/waldo>

BugReports <https://github.com/r-lib/waldo/issues>

**Depends**  $R$  ( $>= 3.6$ )

Imports cli, diffobj (>= 0.3.4), fansi, glue, methods, rematch2, rlang  $(>= 1.0.0)$ , tibble

**Suggests** covr, R6, test that  $(>= 3.0.0)$ , with r, xml2

Config/Needs/website tidyverse/tidytemplate

Config/testthat/edition 3

Encoding UTF-8

Roxygen list(markdown = TRUE)

RoxygenNote 7.2.3

Repository https://r-lib.r-universe.dev

RemoteUrl https://github.com/r-lib/waldo

RemoteRef HEAD

RemoteSha e31e97de04105491dcb03a921911af2f4eb16dd2

### **Contents**

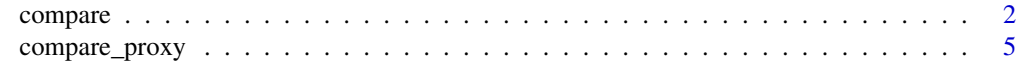

**Index** [6](#page-5-0) **6** 

<span id="page-1-0"></span>

#### Description

This compares two R objects, identifying the key differences. It:

- Orders the differences from most important to least important.
- Displays the values of atomic vectors that are actually different.
- Carefully uses colour to emphasise changes (while still being readable when colour isn't available).
- Uses R code (not a text description) to show where differences arise.
- Where possible, it compares elements by name, rather than by position.
- Errs on the side of producing too much output, rather than too little.

compare() is an alternative to [all.equal\(\)](#page-0-0).

#### Usage

```
compare(
  x,
  y,
  ...,
  x_{\text{a}}rg = "old",
  y_{\text{arg}} = "new",
  tolerance = NULL,
  max\_diffs = if (in_ci()) Inf else 10,
  ignore_srcref = TRUE,
  ignore_attr = "waldo_opts",
  ignore_encoding = TRUE,
  ignore_function_env = FALSE,
  ignore_formula_env = FALSE,
  list_as_map = FALSE,
  quote_strings = TRUE
\mathcal{L}
```
#### Arguments

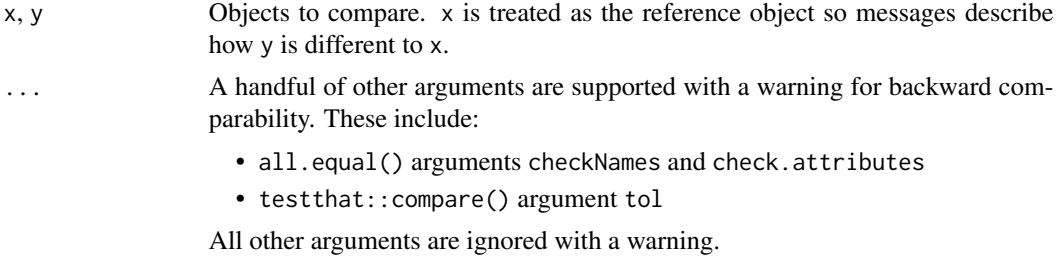

#### <span id="page-2-0"></span>compare 3

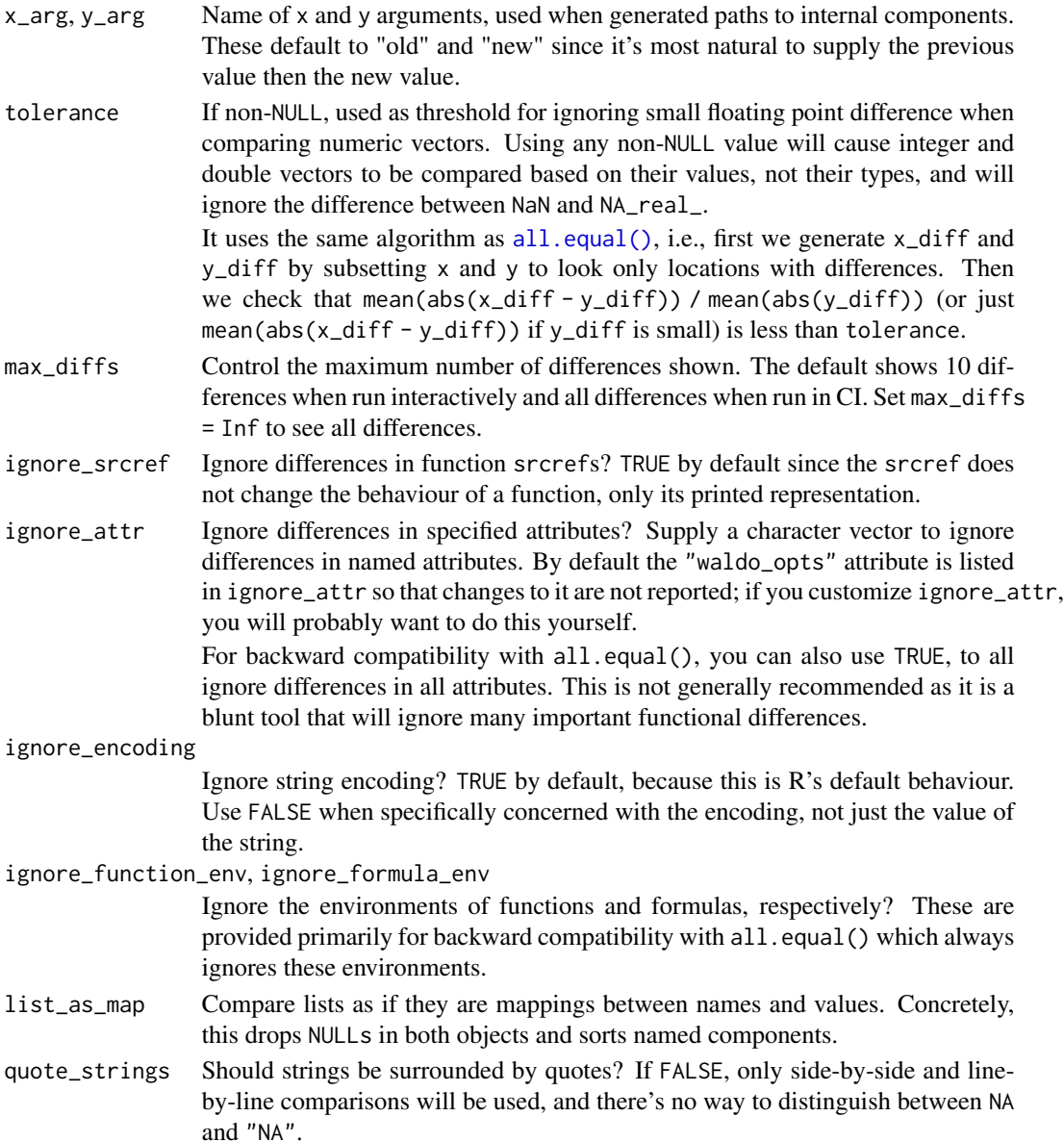

#### Value

A character vector with class "waldo\_compare". If there are no differences it will have length 0; otherwise each element contains the description of a single difference.

#### Controlling comparisons

There are two ways for an object (rather than the person calling compare() or expect\_equal() to control how it is compared to other objects. First, if the object has an S3 class, you can provide a [compare\\_proxy\(\)](#page-4-1) method that provides an alternative representation of the object; this is particularly useful if important data is stored outside of R, e.g. in an external pointer.

<span id="page-3-0"></span>Alternatively, you can attach an attribute called "waldo\_opts" to your object. This should be a list of compare options, using the same names and possible values as the arguments to this function. This option is ignored by default (ignore\_attr) so that you can set the options in the object that you control. (If you don't want to see the attributes interactively, you could attach them in a [compare\\_proxy\(\)](#page-4-1) method.)

Options supplied in this way also affect all the children. This means options are applied in the following order, from lowest to highest precedence:

- 1. Defaults from compare().
- 2. The waldo\_opts for the parents of x.
- 3. The waldo\_opts for the parents of y.
- 4. The waldo\_opts for x.
- 5. The waldo\_opts for y.
- 6. User-specified arguments to compare().

Use these techniques with care. If you accidentally cover up an important difference you can create a confusing situation where x and y behave differently but compare() reports no differences in the underlying objects.

#### Examples

```
# Thanks to diffobj package comparison of atomic vectors shows differences
# with a little context
compare(letters, c("z", letters[-26]))
compare(c(1, 2, 3), c(1, 3))
compare(c(1, 2, 3), c(1, 3, 4, 5))
compare(c(1, 2, 3), c(1, 2, 5))
# More complex objects are traversed, stopping only when the types are
# different
compare(
 list(x = list(y = list(structure(1, z = 2)))),
 list(x = list(y = list(structure(1, z = "a")))))
# Where possible, recursive structures are compared by name
compare(iris, rev(iris))
compare(list(x = "x", y = "y"), list(y = "y", x = "x"))
# Otherwise they're compared by position
compare(list("x", "y"), list("x", "z"))
compare(list(x = "x", x = "y"), list(x = "x", y = "z"))
```
#### <span id="page-4-1"></span><span id="page-4-0"></span>Description

Use this generic to override waldo's default comparison if you need to override the defaults (typically because your object stores data in an external pointer).

waldo comes with methods for a few common cases:

- data.table: the .internal.selfref and index attributes are set to NULL. Both attributes are used for performance optimisation, and don't affect the data.
- $xml2::xml-node:$  the underlying XML data is stored in memory in C, behind an external pointer, so the we best can do is to convert the object to a string.
- Classes from the RProtoBuf package: like XML objects, these store data in memory in C++ and only expose string names to R. Fortunately, these have well-understood string representations that we can use for comparisons. See [https://protobuf.dev/reference/cpp/](https://protobuf.dev/reference/cpp/api-docs/google.protobuf.text_format/) [api-docs/google.protobuf.text\\_format/](https://protobuf.dev/reference/cpp/api-docs/google.protobuf.text_format/)

#### Usage

compare\_proxy(x, path =  $"x"$ )

#### Arguments

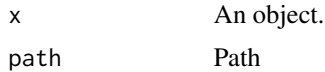

#### Value

A list with two components:

- object: the modified object
- path: an updated path showing what modification was applied

# <span id="page-5-0"></span>Index

all.equal(), *[2,](#page-1-0) [3](#page-2-0)*

compare, [2](#page-1-0) compare\_proxy, [5](#page-4-0) compare\_proxy(), *[3,](#page-2-0) [4](#page-3-0)*